## <<Pro/ENGINEER Wildfir>>

<<Pro/ENGINEER Wildfire >>

- 13 ISBN 9787302156079
- 10 ISBN 7302156077

出版时间:2008-1

页数:234

PDF

http://www.tushu007.com

### <<Pro/ENGINEER Wildfir>>

PTC Pro/ENGINEER Wildfire3.0 Pro/ENGINEER

Pro/ENGINEER

Pro/ENGINEER

## <<Pro/ENGINEER Wildfir>>

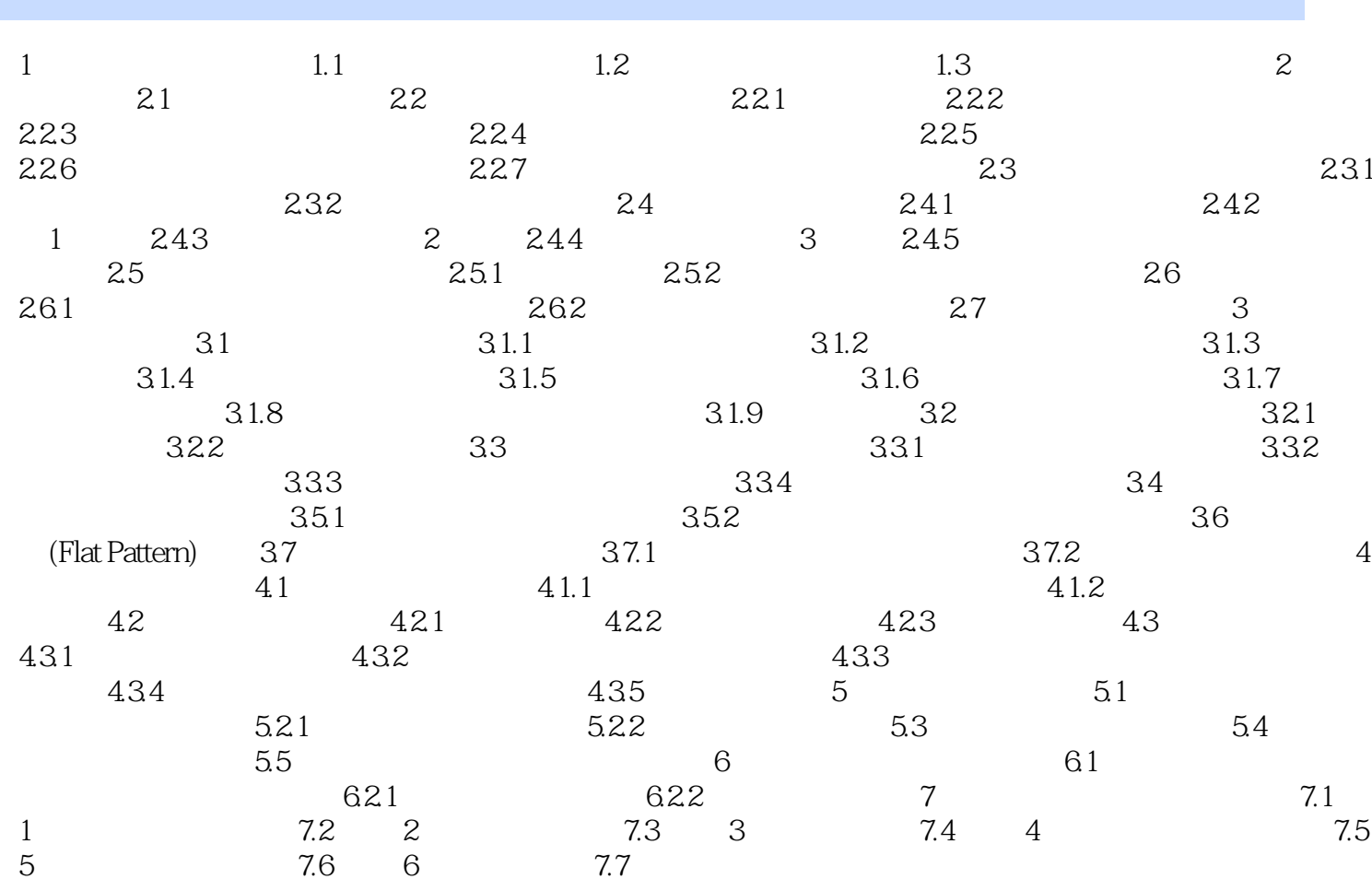

# <<Pro/ENGINEER Wildfir>>

本站所提供下载的PDF图书仅提供预览和简介,请支持正版图书。

更多资源请访问:http://www.tushu007.com